# **pyspssio**

*Release 0.4.3+1.ga4cedda.dirty*

**Steven Spector**

**Jan 12, 2024**

# **CONTENTS**

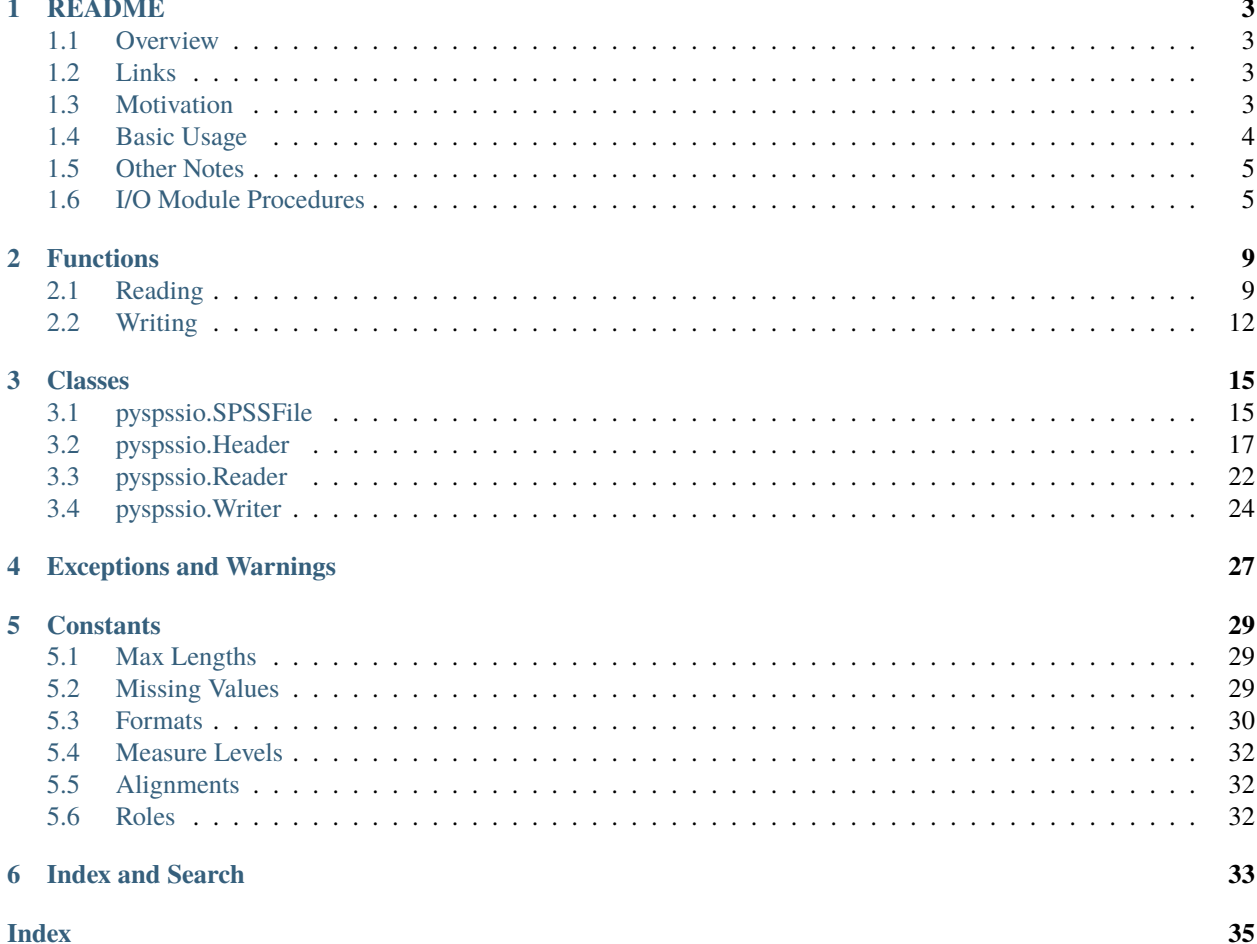

Please use the navigation panel to access the README and details about pyspssio's features.

### **CHAPTER**

### **ONE**

# **README**

### <span id="page-6-1"></span><span id="page-6-0"></span>**1.1 Overview**

pyspssio is a python package for reading and writing SPSS (.sav and .zsav) files to/from pandas dataframes. This package uses the I/O Module for SPSS Statistics v27 available at https://www.ibm.com/. **WARNING**: This is an early release with limited testing. Use with caution.

### <span id="page-6-2"></span>**1.2 Links**

- [PyPI](https://pypi.org/project/pyspssio/)
- [GitHub](https://github.com/stspec/pyspssio)
- [Read the Docs](https://pyspssio.readthedocs.io)

# <span id="page-6-3"></span>**1.3 Motivation**

Main reason for creating this package is to fill gaps by other similar packages.

savReaderWriter

- doesn't support python > 3.5
- not particularly user friendly

#### pyreadstat

- doesn't read or write multi response set definitions
- datetime conversion quirks
- issues reading/writing long string variables [\(https://github.com/Roche/pyreadstat/issues/119\)](https://github.com/Roche/pyreadstat/issues/119)

pyspssio supports recent versions of python and can read/write most SPSS file metadata properties. The usecols argument when reading files also accepts a callable for more flexible variable selection.

# <span id="page-7-0"></span>**1.4 Basic Usage**

Installation

pip install pyspssio

Import

import pyspssio

### **1.4.1 Reading**

Read data and metadata

df, meta = pyspssio.read\_sav("spss\_file.sav")

Read metadata only

meta = pyspssio.read\_metadata("spss\_file.sav")

Read data in chunks of chunksize (number of rows/records)

```
for df in pyspssio.read_sav("spss_file.sav", chunksize=1000):
# do something
```
Note: metadata is not returned when reading in chunks

### **1.4.2 Writing**

Write dataframe to file.

```
pyspssio.write_sav("spss_file.sav", df)
```
### **1.4.3 Appending**

Append existing SPSS file with new records.

```
pyspssio.write_sav("spss_file.sav", df)
```
Note: Cannot modify metadata when appending new records. Be careful with strings that might be longer than the already defined width as they may be automatically truncated without warning.

# <span id="page-8-0"></span>**1.5 Other Notes**

### **1.5.1 Date/Time Variables**

**Date and datetime variables** - These are converted to/from full datetime objects, even for formats like DATE, QYR, and WKYR which don't display a time component. Users can opt to use Pandas'. At accessor to extract specific compo-nents or force a specific accuracy (e.g., minute, day, hour) after reading the data (ex. [.dt.floor](https://pandas.pydata.org/pandas-docs/stable/reference/api/pandas.Series.dt.floor.html)). The var\_formats and/or var\_formats\_tuple metadata attributes can be used to see the original SPSS formats.

**Time variables** - These are converted to/from timestamp objects.

Python/Pandas stores datetimes in nanseconds while SPSS stores them in seconds. Due to conversions that must take place, there may be some small (ms) discrepancies between an original dataframe used to write an SPSS file and a dataframe read back from the same SPSS file.

# <span id="page-8-1"></span>**1.6 I/O Module Procedures**

List of available I/O module procedures and class for which they fall under. See official documentation for details on each one.

Some of these procedures are implemented as hidden methods referenced within a more generalized function/property. For example, instead of calling spssSetVarLabel manually for each variable, users should assign all variable labels at once by setting  $self-var_1 = \{ var1: label1, var2: label2, ... \}.$ 

All I/O module procedures can be accessed directly with self.spssio.[procedure].

### **1.6.1 SPSSFile**

spssOpenRead spssCloseRead spssOpenWrite spssCloseWrite spssOpenAppend spssCloseAppend spssHostSysmisVal spssLowHighVal spssSetLocale spssGetInterfaceEncoding spssSetInterfaceEncoding spssGetFileEncoding spssIsCompatibleEncoding spssGetCompression spssSetCompression spssGetReleaseInfo

spssGetNumberofCases spssGetNumberofVariables

### **1.6.2 Header**

spssGetFileAttributes spssSetFileAttributes spssGetVarNames spssSetVarName spssGetVarHandle spssGetVarPrintFormat spssSetVarPrintFormat spssSetVarWriteFormat spssGetVarMeasureLevel spssSetVarMeasureLevel spssGetVarAlignment spssSetVarAlignment spssGetVarColumnWidth spssSetVarColumnWidth spssGetVarLabelLong spssSetVarLabel spssGetVarRole spssSetVarRole spssGetVarCValueLabels spssSetVarCValueLabel spssGetVarNValueLabels spssSetVarNValueLabel spssGetVarCMissingValues spssSetVarCMissingValues spssGetVarNMissingValues spssSetVarNMissingValues spssGetMultRespCount spssGetMultRespDefs spssGetMultRespDefsEx - replaces spssGetMultRespDefs spssSetMultRespDefs spssAddMultRespDefExt spssGetCaseSize

spssGetCaseWeightVar spssSetCaseWeightVar spssGetVarAttributes spssSetVarAttributes spssGetVarCompatName spssGetVariableSets spssSetVariableSets spssCommitHeader

### **1.6.3 Reader**

spssSeekNextCase spssWholeCaseIn

### **1.6.4 Writer**

spssWholeCaseOut spssSetValueChar spssSetValueNumeric spssCommitCaseRecord

### **1.6.5 Not Implemented (yet)**

spssAddMultRespDefC spssAddMultRespDefN spssGetMultRespDefByIndex spssConvertDate - manual conversion instead spssConvertSPSSDate - manual conversion instead spssConvertSPSSTime - manual conversion instead spssConvertTime - manual conversion instead spssCopyDocuments spssGetDEWFirst spssGetDEWGUID spssGetDewInfo spssGetDEWNext spssSetDEWFirst spssSetDEWGUID spssSetDEWNext

spssGetDateVariables spssGetEstimatedNofCases spssGetFileAttribute - uses spssGetFileAttributes instead spssGetFileCodePage spssGetIdString spssGetSystemString spssGetTextInfo spssGetTimeStamp spssGetValueChar - uses spssWholeCaseIn instead spssGetValueNumeric - uses spssWholeCaseIn instead spssAddVarAttribute - uses spssSetVarAttributes instead spssGetVarCValueLabel - uses spssGetVarCValueLabels instead spssGetVarCValueLabelLong - uses spssGetVarCValueLabels instead spssGetVarInfo spssGetVarLabel - uses spssGetVarLabelLong instead spssGetVarNValueLabel - uses spssGetVarNValueLabels instead spssGetVarNValueLabelLong - uses spssGetVarNValueLabels instead spssGetVarWriteFormat - uses spssGetVarPrintFormat instead (print/write formats tied together) spssOpenAppendEx spssOpenReadEx spssOpenWriteCopy spssOpenWriteCopyEx spssOpenWriteCopyExDict spssOpenWriteCopyExFile spssOpenWriteEx spssQueryType7 spssReadCaseRecord - uses spssWholeCaseIn instead spssSetDateVariables spssSetIdString spssSetTempDir spssSetTextInfo spssSetVarCValueLabels - uses spssSetVarCValueLabel instead spssSetVarNValueLabels - uses spssSetVarNValueLabel instead spssSysmisVal - uses spssHostSysmisVal instead spssValidateVarname

### **CHAPTER**

### **TWO**

### **FUNCTIONS**

### <span id="page-12-3"></span><span id="page-12-1"></span><span id="page-12-0"></span>**2.1 Reading**

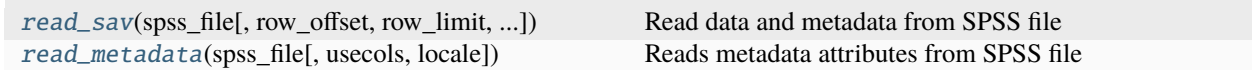

### **2.1.1 pyspssio.read\_sav**

```
pyspssio.read_sav(spss_file, row_offset=0, row_limit=None, usecols=None, convert_datetimes=True,
                     include_user_missing=True, chunksize=None, locale=None, string_nan='')
```
Read data and metadata from SPSS file

#### **Parameters**

- spss\_file (str) SPSS filename (.sav or .zsav)
- row\_offset (int (default: 0)) Number of rows to skip
- row\_limit (int (default: None)) Maximum number of rows to return
- usecols (Union[list, tuple, str, callable, None] (default: None)) Columns to use (None for all columns)
- convert\_datetimes (bool (default: True)) Convert SPSS datetimes to Python/Pandas datetime columns; False returns seconds from October 15, 1582 (SPSS start date)
- include\_user\_missing (bool (default: True)) Whether to keep user missing values or replace them with NaN (numeric) and "" (strings)
- chunksize (int (default: None)) Number of rows to return per chunk
- locale (str (default: None)) Locale to use when I/O module is operating in codepage mode
- string\_nan (Any (default: '')) Value to return for empty strings

#### **Return type**

Union[Tuple[DataFrame, dict], Generator[DataFrame, None, None]]

#### **Returns**

- *tuple* DataFrame, metadata
- *generator* DataFrame(s) with chunksize number of rows (only if chunksize is specified)

#### <span id="page-13-1"></span>**Examples**

Read data and metadata:

 $df$ , meta = pyspssio.read\_sav("spss\_file.sav")

Read metadata only:

meta = pyspssio.read\_metadata("spss\_file.sav")

Read data in chunks of chunksize (number of rows/records):

```
for df in pyspssio.read_sav("spss_file.sav", chunksize=1000):
    # do something
```
### **2.1.2 pyspssio.read\_metadata**

<span id="page-13-0"></span>pyspssio.read\_metadata(*spss\_file*, *usecols=None*, *locale=None*)

Reads metadata attributes from SPSS file

#### **Parameters**

- spss\_file (str) SPSS filename (.sav or .zsav)
- usecols (Union[list, tuple, str, callable, None] (default: None)) Columns to use (None for all columns)
- **locale** (str (default: None)) Locale to use when I/O module is operating in codepage mode

#### **Returns**

Header properties (see Header class for more detail)

#### **Return type**

dict

#### **Examples**

>>> meta = pyspssio.read\_metadata("spss\_file.sav")

pyspssio.read\_sav(*spss\_file*, *row\_offset=0*, *row\_limit=None*, *usecols=None*, *convert\_datetimes=True*, *include\_user\_missing=True*, *chunksize=None*, *locale=None*, *string\_nan=''*)

Read data and metadata from SPSS file

#### **Parameters**

- spss\_file (str) SPSS filename (.sav or .zsav)
- **row\_offset** (int (default: 0)) Number of rows to skip
- row\_limit (int (default: None)) Maximum number of rows to return
- usecols (Union[list, tuple, str, callable, None] (default: None)) Columns to use (None for all columns)
- convert\_datetimes (bool (default: True)) Convert SPSS datetimes to Python/Pandas datetime columns; False returns seconds from October 15, 1582 (SPSS start date)
- include\_user\_missing (bool (default: True)) Whether to keep user missing values or replace them with NaN (numeric) and "" (strings)
- chunksize (int (default: None)) Number of rows to return per chunk
- locale (str (default: None)) Locale to use when I/O module is operating in codepage mode
- string\_nan (Any (default: '')) Value to return for empty strings

#### **Return type**

Union[Tuple[DataFrame, dict], Generator[DataFrame, None, None]]

#### **Returns**

- *tuple* DataFrame, metadata
- *generator* DataFrame(s) with chunksize number of rows (only if chunksize is specified)

#### **Examples**

Read data and metadata:

df, meta = pyspssio.read\_sav("spss\_file.sav")

Read metadata only:

```
meta = pyspssio.read_metadata("spss_file.sav")
```
Read data in chunks of chunksize (number of rows/records):

```
for df in pyspssio.read_sav("spss_file.sav", chunksize=1000):
    # do something
```
pyspssio.read\_metadata(*spss\_file*, *usecols=None*, *locale=None*)

Reads metadata attributes from SPSS file

#### **Parameters**

- spss\_file (str) SPSS filename (.sav or .zsav)
- usecols (Union[list, tuple, str, callable, None] (default: None)) Columns to use (None for all columns)
- locale (str (default: None)) Locale to use when I/O module is operating in codepage mode

#### **Returns**

Header properties (see Header class for more detail)

#### **Return type**

dict

#### <span id="page-15-3"></span>**Examples**

>>> meta = pyspssio.read\_metadata("spss\_file.sav")

# <span id="page-15-0"></span>**2.2 Writing**

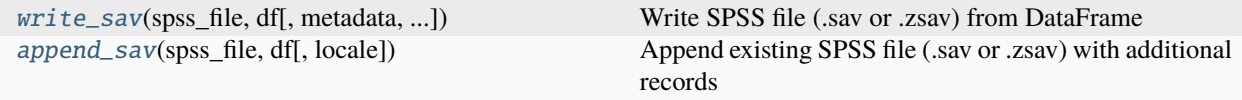

### **2.2.1 pyspssio.write\_sav**

<span id="page-15-1"></span>pyspssio.write\_sav(*spss\_file*, *df* , *metadata=None*, *unicode=True*, *locale=None*, *\*\*kwargs*) Write SPSS file (.sav or .zsav) from DataFrame

#### **Parameters**

- spss\_file (str) SPSS filename (.sav or .zsav)
- df (DataFrame) DataFrame
- metadata (dict (default: None)) Dictionary of Header attributes to use (see Header class for more detail)
- unicode (bool (default: True)) Whether to write the file in unicode (True) or codepage (False) mode
- locale (str (default: None)) Locale to use when I/O module is operating in codepage mode
- \*\* kwargs Additional arguments, including individual metadata attributes. Note that metadata attributes supplied here take precedence.

#### **Return type**

None

#### **Examples**

>>> pyspssio.write\_sav("spss\_file.sav", df, metadata=meta)

### **2.2.2 pyspssio.append\_sav**

<span id="page-15-2"></span>pyspssio.append\_sav(*spss\_file*, *df* , *locale=None*, *\*\*kwargs*)

Append existing SPSS file (.sav or .zsav) with additional records

**Parameters**

- spss\_file (str) SPSS filename (.sav or .zsav)
- df (DataFrame) DataFrame
- **locale** (str (default: None)) Locale to use when I/O module is operating in codepage mode
- \*\***kwargs** Additional arguments

#### **Return type**

None

#### **Notes**

Cannot modify metadata when appending new records. Be careful with strings that might be longer than the allowed width.

It may or may not be necessary to manually set locale since file encoding information is obtained from the SPSS header information.

#### **Examples**

>>> pyspssio.append\_sav("spss\_file.sav", df)

pyspssio.write\_sav(*spss\_file*, *df* , *metadata=None*, *unicode=True*, *locale=None*, *\*\*kwargs*)

Write SPSS file (.sav or .zsav) from DataFrame

#### **Parameters**

- spss\_file (str) SPSS filename (.sav or .zsav)
- df (DataFrame) DataFrame
- metadata (dict (default: None)) Dictionary of Header attributes to use (see Header class for more detail)
- unicode (bool (default: True)) Whether to write the file in unicode (True) or codepage (False) mode
- locale (str (default: None)) Locale to use when I/O module is operating in codepage mode
- \*\***kwargs** Additional arguments, including individual metadata attributes. Note that metadata attributes supplied here take precedence.

#### **Return type**

None

#### **Examples**

>>> pyspssio.write\_sav("spss\_file.sav", df, metadata=meta)

pyspssio.append\_sav(*spss\_file*, *df* , *locale=None*, *\*\*kwargs*)

Append existing SPSS file (.sav or .zsav) with additional records

#### **Parameters**

- spss\_file (str) SPSS filename (.sav or .zsav)
- df (DataFrame) DataFrame
- locale (str (default: None)) Locale to use when I/O module is operating in codepage mode
- \*\*kwargs Additional arguments

#### **Return type**

None

#### **Notes**

Cannot modify metadata when appending new records. Be careful with strings that might be longer than the allowed width.

It may or may not be necessary to manually set locale since file encoding information is obtained from the SPSS header information.

#### **Examples**

>>> pyspssio.append\_sav("spss\_file.sav", df)

### **CHAPTER**

# **THREE**

# **CLASSES**

<span id="page-18-5"></span><span id="page-18-0"></span>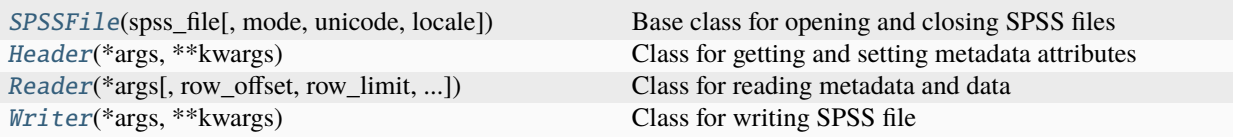

# <span id="page-18-1"></span>**3.1 pyspssio.SPSSFile**

<span id="page-18-2"></span>class pyspssio.SPSSFile(*spss\_file*, *mode='rb'*, *unicode=True*, *locale=None*)

Bases: object

Base class for opening and closing SPSS files

<span id="page-18-3"></span>\_\_init\_\_(*spss\_file*, *mode='rb'*, *unicode=True*, *locale=None*)

#### **Methods**

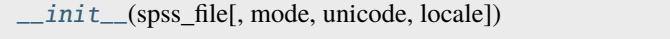

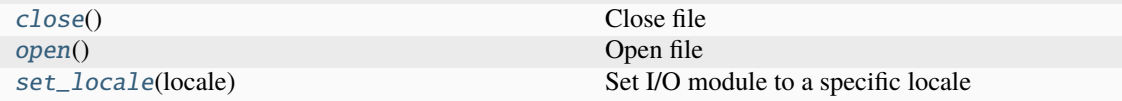

### **Attributes**

<span id="page-18-4"></span>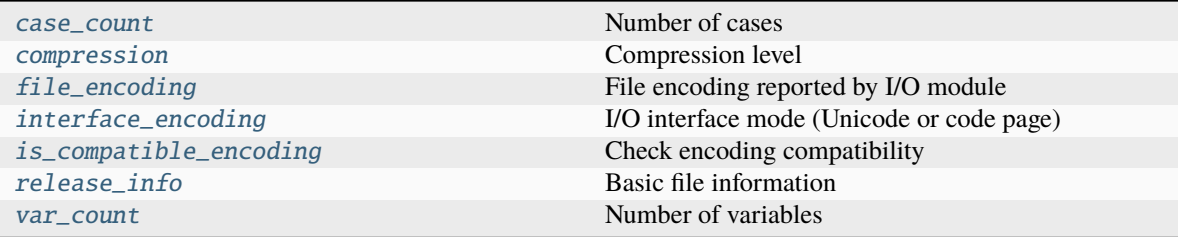

#### <span id="page-19-7"></span>property interface\_encoding: int

I/O interface mode (Unicode or code page)

- 0 = SPSS\_ENCODING\_CODEPAGE
- 1 = SPSS\_ENCODING\_UTF8

#### <span id="page-19-4"></span>property file\_encoding: str

File encoding reported by I/O module

#### <span id="page-19-2"></span>set\_locale(*locale*)

Set I/O module to a specific locale

**Return type** str

#### <span id="page-19-5"></span>property is\_compatible\_encoding: bool

Check encoding compatibility

From I/O module documentation: "This function determines whether the file's encoding is compatible with the current interface encoding. The result value . . . will be false when reading a code page file in UTF-8 mode, when reading a UTF-8 file in code page mode when reading a code page file encoded in other than the current locale's code page, or when reading a file with numbers represented in reverse bit order. If the encoding is incompatible, data stored in the file by other applications, particularly Data Entry for Windows, may be unreliable."

#### <span id="page-19-1"></span>open()

Open file

Returns file handle that is used for most other I/O module functions.

**Return type** int

#### **Notes**

Filenames are always encoded in UTF-8 regardless of interface mode and locale settings. This is to avoid issues where a filename uses special characters that aren't available in the encoding defined by the file itself. For example, a Windows-1252 .sav file which uses Chinese (or other special multibyte characters) in its filename.

#### <span id="page-19-0"></span>close()

Close file

#### <span id="page-19-3"></span>property compression: int

Compression level

- $\bullet$  0 = No compression
- $\bullet$  1 = SAV
- $\bullet$  2 = ZSAV

#### <span id="page-19-6"></span>property release\_info: dict

Basic file information

- release number
- release subnumber
- fixpack number
- <span id="page-20-5"></span>• machine code
- floating-point representation code
- compression scheme code
- big/little-endian code
- character representation code

<span id="page-20-3"></span>property var\_count: int

Number of variables

<span id="page-20-2"></span>property case\_count: int

Number of cases

# <span id="page-20-0"></span>**3.2 pyspssio.Header**

#### <span id="page-20-1"></span>class pyspssio.Header(*\*args*, *\*\*kwargs*)

Bases: [SPSSFile](#page-18-2)

Class for getting and setting metadata attributes

<span id="page-20-4"></span>\_\_init\_\_(*\*args*, *\*\*kwargs*)

### **Methods**

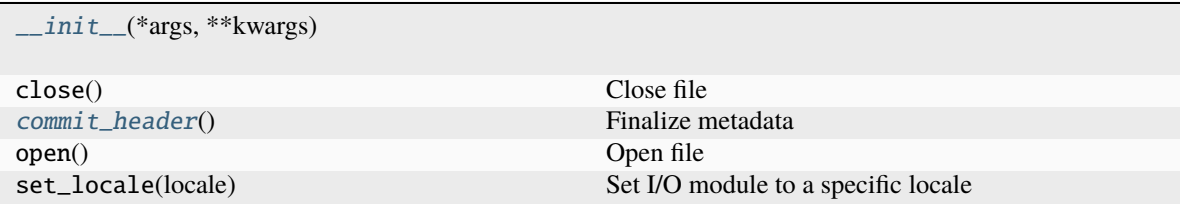

#### <span id="page-21-6"></span>**Attributes**

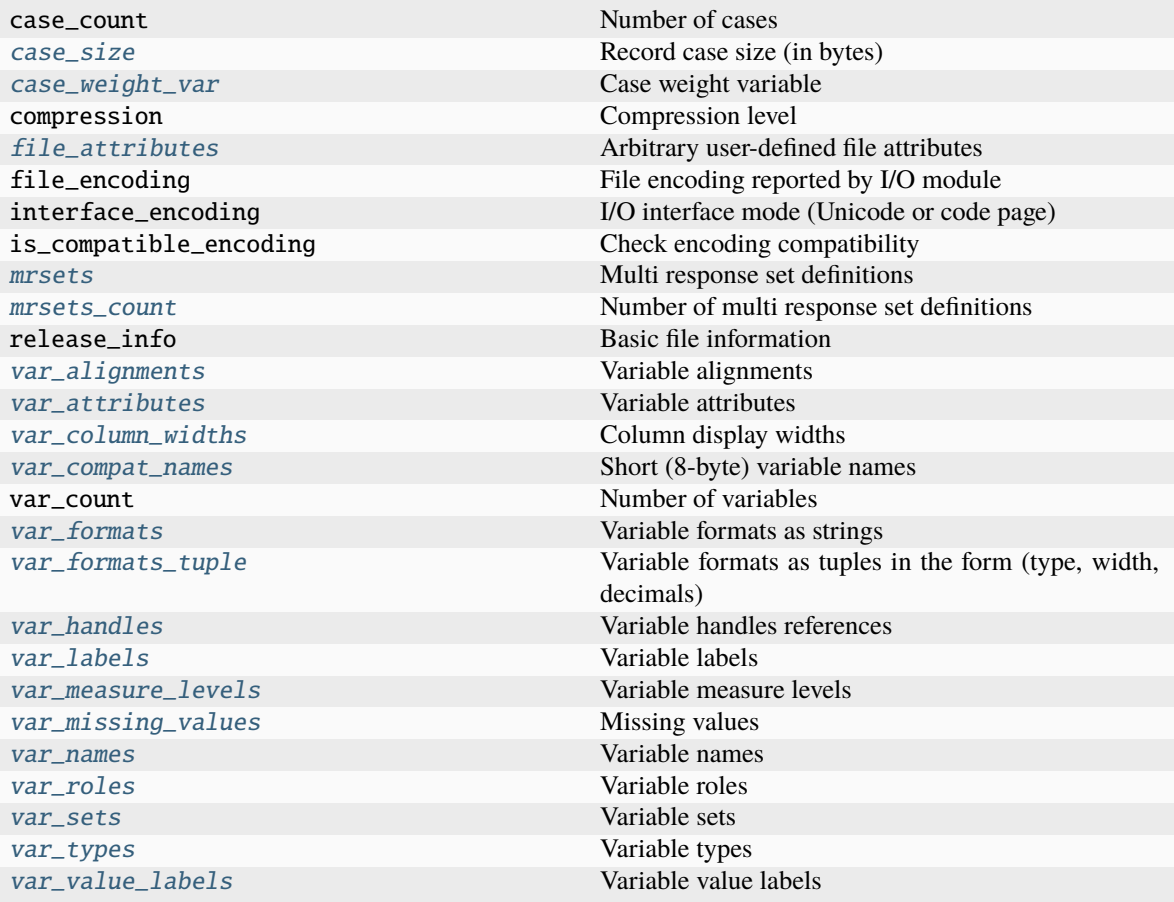

#### <span id="page-21-0"></span>property file\_attributes: dict

Arbitrary user-defined file attributes

#### <span id="page-21-4"></span>property var\_names: list

#### Variable names

May return a filtered list when returned as part of a metadata object if only a subset of variables are specified to be used (e.g., usecols in read\_sav).

#### <span id="page-21-5"></span>property var\_types: dict

Variable types

May return a filtered dictionary when returned as part of a metadata object if only a subset of variables are specified to be used (e.g., usecols in read\_sav).

#### <span id="page-21-3"></span>property var\_handles: dict

Variable handles references

Used when calling I/O module procedures that use variable handles instead of variable names as arguments

#### <span id="page-21-2"></span>property var\_formats\_tuple: dict

Variable formats as tuples in the form (type, width, decimals)

<span id="page-21-1"></span>ex. (5, 8, 2) instead of F8.2

#### <span id="page-22-7"></span>property var\_formats: dict

Variable formats as strings

Use var\_formats\_tuple property for formats as tuples

#### <span id="page-22-4"></span>property var\_measure\_levels: dict

Variable measure levels

Measure levels are returned as strings. When setting, input accepts either strings or numerics.

- $\bullet$  0 = unknown
- $\bullet$  1 = nominal
- $2 = \text{ordinal}$
- $\bullet$  3 = scale

#### <span id="page-22-1"></span>property var\_alignments: dict

Variable alignments

Alignments are returned as strings. When setting, input accepts either strings or numerics.

 $\bullet$  0 = left

- $\bullet$  1 = right
- $\bullet$  2 = center

#### <span id="page-22-2"></span>property var\_column\_widths: dict

Column display widths

Manually set column widths or specify 0 to use SPSS' algorithm to assign a width

#### <span id="page-22-3"></span>property var\_labels: dict

Variable labels

#### <span id="page-22-5"></span>property var\_roles: dict

Variable roles

Roles are returned as strings. When setting, input accepts either strings or numerics.

- $\bullet$  0 = input
- $\bullet$  1 = target
- $2 = both$
- $\bullet$  3 = none
- $\bullet$  4 = partition
- $5 = \text{split}$
- $\bullet$  6 = frequency
- $7 = recordid$

#### <span id="page-22-6"></span>property var\_value\_labels: dict

Variable value labels

Nested dictionary of variables with their value labels (if defined) as sub-dictionaries

<span id="page-22-0"></span>Note: value labels only work for numeric and short string variables (length <= 8)

#### <span id="page-23-1"></span>property mrsets\_count: int

Number of multi response set definitions

Needed if using spssGetMultRespDefByIndex. Otherwise, len(mrsets) should be equivalent.

#### <span id="page-23-0"></span>property mrsets: dict

Multi response set definitions

#### **Multi response sets contain the following attributes**

- label : set label
- is\_dichotomy : whether set is dichotomous (True) or Category (False)
- counted\_value : counted value for dichotomous sets
- use\_category\_labels : whether to use counted value labels instead of variable labels
- use\_first\_var\_label : whether to use first var label as set label
- variable\_list : list of variables in the set

#### **Notes**

mrset name must begin with a "\$".

variable\_list is the only required attribute. However, if this is the only included attribute, then is\_dichotomy is assumed to be False.

If is\_dichotomy is True, counted\_value must be specified. If is\_dichotomy is None and counted\_value is not None, is\_dichotomy is assumed to be True.

Numeric dichotomous sets only accept integers for a counted value.

use\_category\_labels is only applicable for dichotomous sets. Setting this to True turns the set into an "extended" mrset definition.

use\_first\_var\_label is only applicable when use\_category\_labels is True. Specifying a set label when use\_first\_var\_label is True might result in an invalid mrset definition.

#### **Examples**

Category (C) Set:

```
{"$mc_mrset": {
    "label": "This is an MC set",
    "variable_list": ["var1", "var2", "var3"]
}}
```

```
Dichotomous (D) Set:
```

```
{"$md_mrset": {
   "label": "This is an MD set",
   "counted_value": 1,
   "variable_list": ["resp1", "resp2", "resp3"]
}}
```
Dichotomous (E - Extended) Set:

<span id="page-24-7"></span>{"\$md\_mrset": { "counted\_value": 1, "use\_category:labels": True, "use\_first\_var\_label": True, "variable\_list": ["cat1", "cat2", "cat3"] }}

#### <span id="page-24-1"></span>property case\_size: int

Record case size (in bytes)

Raw number of bytes for a single case record. It can be calculated manually by adding all variable types rounded up to the nearest multiple of 8.

This is the buffer size used to read a whole case record at once. It is not necessily the number of bytes used to store a case record on disk (depending on compression).

#### <span id="page-24-2"></span>property case\_weight\_var: str

Case weight variable

Variable set as the "weight" variable in SPSS. Must be a scale numeric variable.

#### <span id="page-24-5"></span>property var\_missing\_values: dict

Missing values

#### **Missing value definitions may contain three keys**

- 1. lo = Low value used in missing range
- 2. hi = high value used in missing range
- 3. values = list of discrete values set as user missing

#### **For missing ranges, the following keywords can be used inplace of numeric values**

- $\bullet$  low = -inf, lo, low, lowest
- $\bullet$  high = inf, hi, high, highest

#### <span id="page-24-3"></span>property var\_attributes: dict

Variable attributes

These are arbitrary variable properties, analagous to file attributes

#### <span id="page-24-4"></span>property var\_compat\_names: dict

Short (8-byte) variable names

Dictionary of variable names with their "compatible" short 8-byte counterparts

#### <span id="page-24-6"></span>property var\_sets: dict

Variable sets

These are NOT multi response sets. These variable sets are groupings of variables that can be selected in the SPSS application as a sort of view filter.

SPSS apparently may use the 8 byte compatible variable names for this property. It's currently not possible to obtain the auto-generated compatible names until the dictionary is committed, which means setting this property potentially requires first comitting a dictionary with all variables, and then rewriting it after obtaining the compatible variable names.

<span id="page-24-0"></span>Set names when created in the normal SPSS application allow spaces and special characters. However, The I/O module returns an SPSS\_INVALID\_VARSETDEF error when these are included. When an "=" sign is included in the set name, the set name is truncated.

#### <span id="page-25-3"></span>commit\_header()

Finalize metadata

This function is used to finalize the header information before writing data. Once this function is called, no further metadata modification is allowed.

# <span id="page-25-0"></span>**3.3 pyspssio.Reader**

<span id="page-25-1"></span>class pyspssio.Reader(*\*args*, *row\_offset=0*, *row\_limit=None*, *usecols=None*, *chunksize=None*, *convert\_datetimes=True*, *include\_user\_missing=True*, *string\_nan=''*, *\*\*kwargs*)

Bases: [Header](#page-20-1)

<span id="page-25-2"></span>Class for reading metadata and data

\_\_init\_\_(*\*args*, *row\_offset=0*, *row\_limit=None*, *usecols=None*, *chunksize=None*, *convert\_datetimes=True*, *include\_user\_missing=True*, *string\_nan=''*, *\*\*kwargs*)

### **Methods**

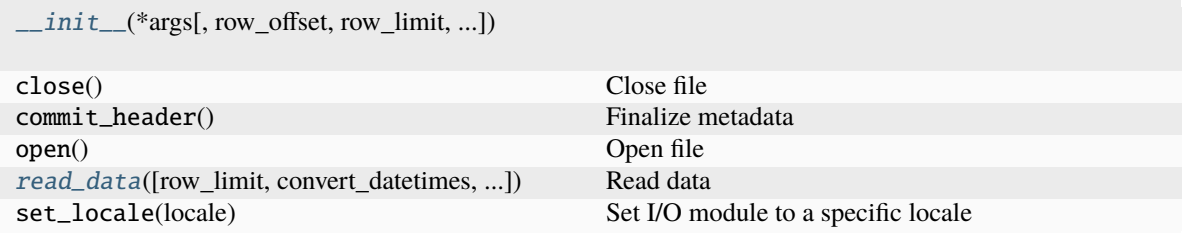

#### <span id="page-26-2"></span>**Attributes**

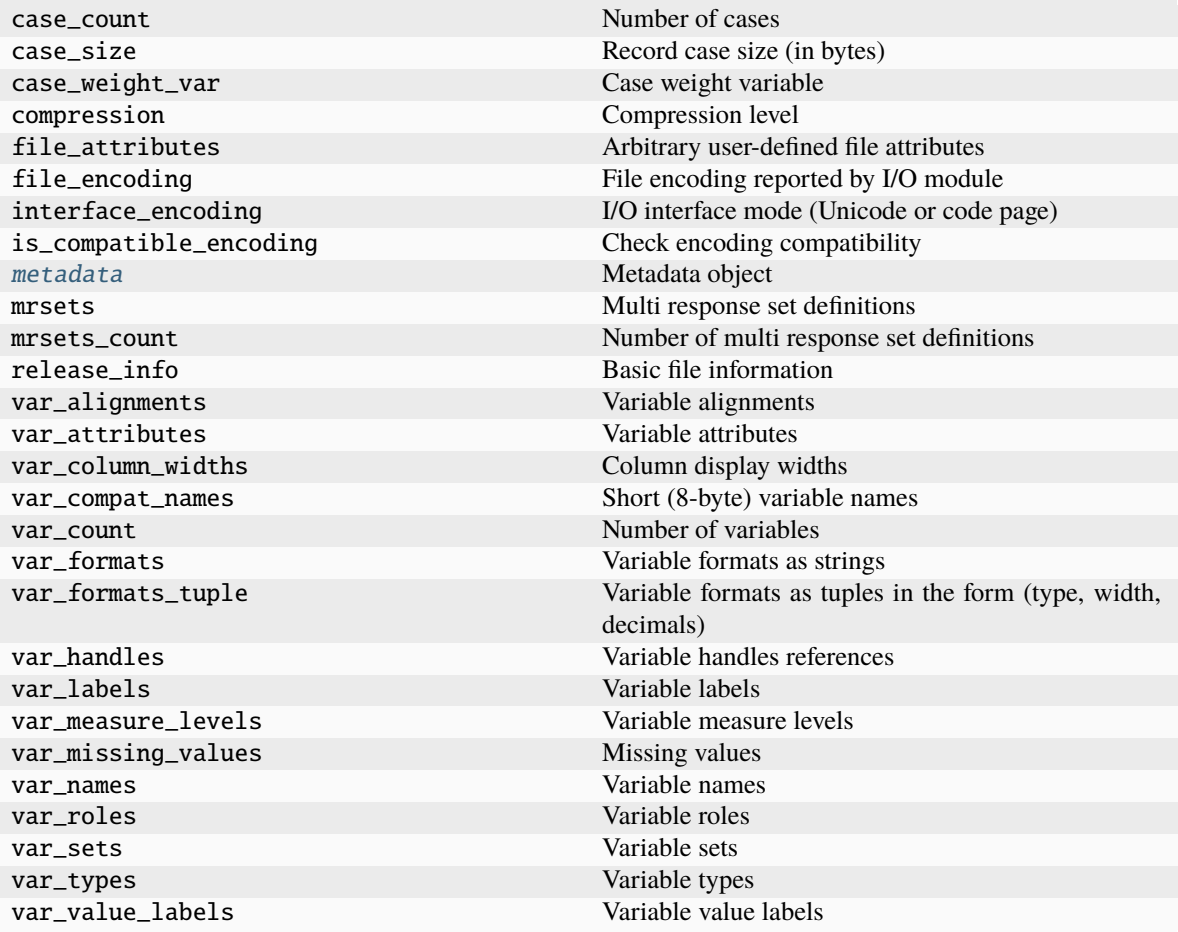

#### <span id="page-26-1"></span>property metadata: dict

Metadata object

This object contains properties/attributes from the Header class mostly pertaining to variable information and data structure.

<span id="page-26-0"></span>read\_data(*row\_limit=None*, *convert\_datetimes=None*, *include\_user\_missing=None*)

Read data

#### **Parameters**

- row\_limit (int (default: None)) Maximum number of rows to return
- convert\_datetimes (bool (default: None)) Convert SPSS datetimes to Python/Pandas datetime columns; False returns seconds from October 15, 1582 (SPSS start date)
- include\_user\_missing (bool (default: None)) Whether to keep user missing values or replace them with NaN (numeric) and "" (strings)

#### **Return type**

DataFrame

# <span id="page-27-3"></span><span id="page-27-0"></span>**3.4 pyspssio.Writer**

### <span id="page-27-1"></span>class pyspssio.Writer(*\*args*, *\*\*kwargs*)

Bases: [Header](#page-20-1)

Class for writing SPSS file

<span id="page-27-2"></span>\_\_init\_\_(*\*args*, *\*\*kwargs*)

### **Methods**

[\\_\\_init\\_\\_](#page-27-2)(\*args, \*\*kwargs)

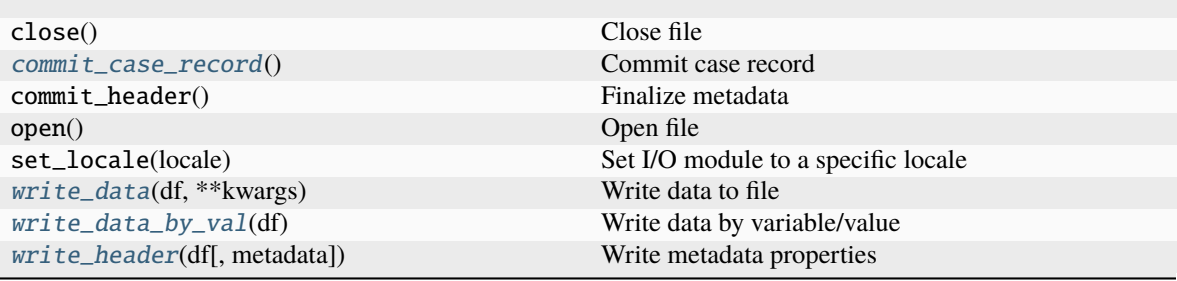

#### <span id="page-28-3"></span>**Attributes**

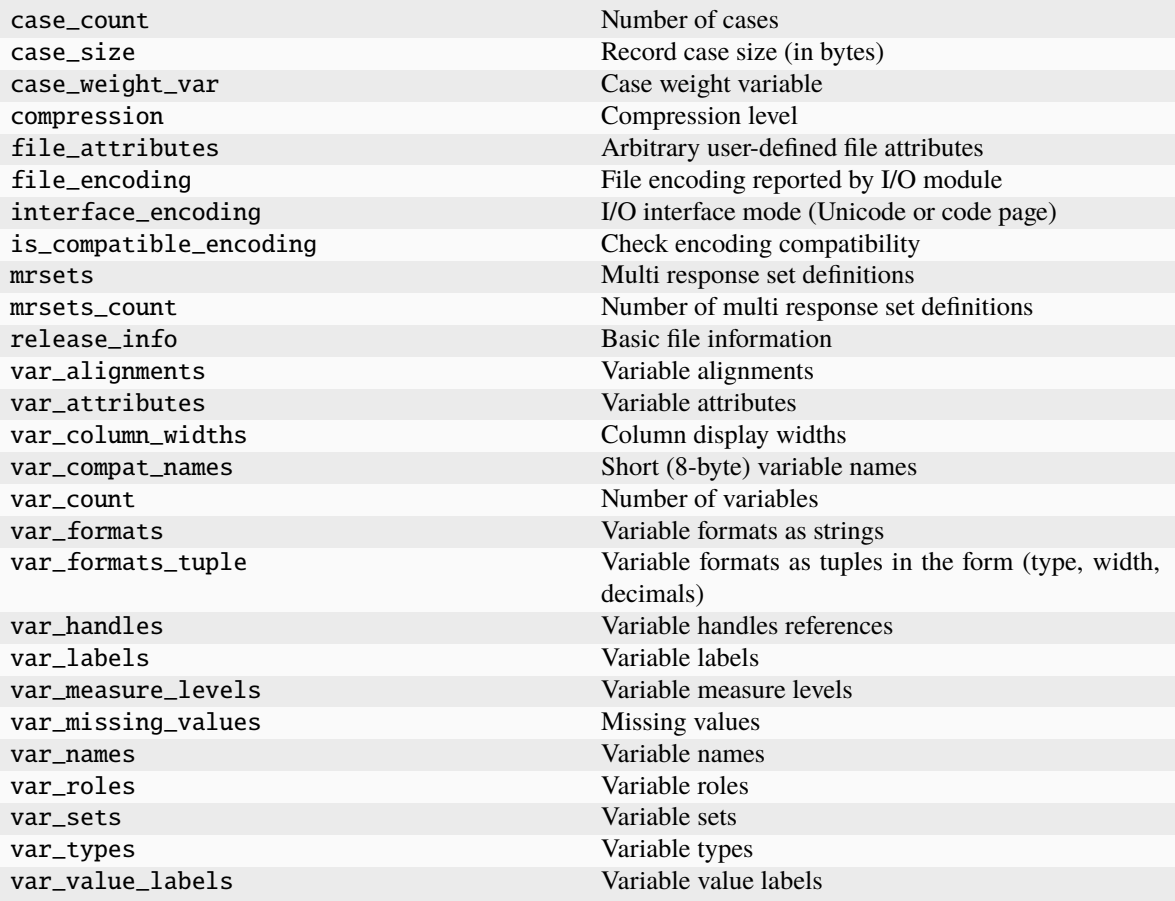

#### <span id="page-28-0"></span>commit\_case\_record()

Commit case record

Call function after setting values with set\_value Do not use with whole\_case\_out

#### <span id="page-28-2"></span>write\_header(*df* , *metadata=None*, *\*\*kwargs*)

Write metadata properties

#### **Parameters**

- df (DataFrame) DataFrame
- metadata (Union[dict, SimpleNamespace] (default: None)) Dictionary of Header attributes to use (see Header class for more detail)
- \*\*kwargs Additional arguments, including individual metadata attributes. Note that metadata attributes supplied here take precedence.

#### <span id="page-28-1"></span>write\_data\_by\_val(*df* )

Write data by variable/value

#### **Parameters**

df (DataFrame) – DataFrame

### <span id="page-29-1"></span>**Notes**

Slower than whole\_case\_out Use when appending to an existing data set and variable order doesn't align

<span id="page-29-0"></span>write\_data(*df* , *\*\*kwargs*)

Write data to file

**Parameters** df (DataFrame) – DataFrame

### **CHAPTER**

# **FOUR**

# **EXCEPTIONS AND WARNINGS**

#### <span id="page-30-1"></span><span id="page-30-0"></span>exception pyspssio.SPSSError

Bases: Exception

Capture I/O module errors

#### exception pyspssio.SPSSWarning

Bases: Warning

Capture I/O module warnings

### **CHAPTER**

### **FIVE**

# **CONSTANTS**

### <span id="page-32-1"></span><span id="page-32-0"></span>**5.1 Max Lengths**

**pyspssio.SPSS\_MAX\_VARNAME** 64 **pyspssio.SPSS\_MAX\_SHORTVARNAME** 8 **pyspssio.SPSS\_MAX\_SHORTSTRING** 8 **pyspssio.SPSS\_MAX\_IDSTRING** 64 **pyspssio.SPSS\_MAX\_LONGSTRING** 32767 **pyspssio.SPSS\_MAX\_VALLABEL** 120 **pyspssio.SPSS\_MAX\_VARLABEL** 256 **pyspssio.SPSS\_MAX\_ENCODING** 64 **pyspssio.SPSS\_MAX\_7SUBTYPE** 40 **pyspssio.SPSS\_MAX\_PASSWORD** 10

### <span id="page-32-2"></span>**5.2 Missing Values**

**pyspssio.SPSS\_NO\_MISSVAL** 0 **pyspssio.SPSS\_ONE\_MISSVAL** 1 **pyspssio.SPSS\_TWO\_MISSVAL** 2

**pyspssio.SPSS\_THREE\_MISSVAL** 3 **pyspssio.SPSS\_MISS\_RANGE** -2 **pyspssio.SPSS\_MISS\_RANGEANDVAL** -3

# <span id="page-33-0"></span>**5.3 Formats**

**pyspssio.SPSS\_FMT\_A** 1 **pyspssio.SPSS\_FMT\_AHEX** 2 **pyspssio.SPSS\_FMT\_COMMA** 3 **pyspssio.SPSS\_FMT\_DOLLAR** 4 **pyspssio.SPSS\_FMT\_F** 5 **pyspssio.SPSS\_FMT\_IB** 6 **pyspssio.SPSS\_FMT\_PIBHEX** 7 **pyspssio.SPSS\_FMT\_P** 8 **pyspssio.SPSS\_FMT\_PIB** 9 **pyspssio.SPSS\_FMT\_PK** 10 **pyspssio.SPSS\_FMT\_RB** 11 **pyspssio.SPSS\_FMT\_RBHEX** 12 **pyspssio.SPSS\_FMT\_Z** 15 **pyspssio.SPSS\_FMT\_N** 16 **pyspssio.SPSS\_FMT\_E** 17 **pyspssio.SPSS\_FMT\_DATE** 20 **pyspssio.SPSS\_FMT\_TIME** 21

**pyspssio.SPSS\_FMT\_DATETIME** 22 **pyspssio.SPSS\_FMT\_ADATE** 23 **pyspssio.SPSS\_FMT\_JDATE** 24 **pyspssio.SPSS\_FMT\_DTIME** 25 **pyspssio.SPSS\_FMT\_WKDAY** 26 **pyspssio.SPSS\_FMT\_MONTH** 27 **pyspssio.SPSS\_FMT\_MOYR** 28 **pyspssio.SPSS\_FMT\_QYR** 29 **pyspssio.SPSS\_FMT\_WKYR** 30 **pyspssio.SPSS\_FMT\_PCT** 31 **pyspssio.SPSS\_FMT\_DOT** 32 **pyspssio.SPSS\_FMT\_CCA** 33 **pyspssio.SPSS\_FMT\_CCB** 34 **pyspssio.SPSS\_FMT\_CCC** 35 **pyspssio.SPSS\_FMT\_CCD** 36 **pyspssio.SPSS\_FMT\_CCE** 37 **pyspssio.SPSS\_FMT\_EDATE** 38 **pyspssio.SPSS\_FMT\_SDATE** 39 **pyspssio.SPSS\_FMT\_MTIME** 85 **pyspssio.SPSS\_FMT\_YMDHMS** 86

# <span id="page-35-0"></span>**5.4 Measure Levels**

**pyspssio.SPSS\_MLVL\_UNK** 0 **pyspssio.SPSS\_MLVL\_NOM** 1 **pyspssio.SPSS\_MLVL\_ORD** 2 **pyspssio.SPSS\_MLVL\_RAT** 3

# <span id="page-35-1"></span>**5.5 Alignments**

**pyspssio.SPSS\_ALIGN\_LEFT** 0 **pyspssio.SPSS\_ALIGN\_RIGHT** 1 **pyspssio.SPSS\_ALIGN\_CENTER**  $\mathfrak{D}$ 

# <span id="page-35-2"></span>**5.6 Roles**

**pyspssio.SPSS\_ROLE\_INPUT** 0 **pyspssio.SPSS\_ROLE\_TARGET** 1 **pyspssio.SPSS\_ROLE\_BOTH** 2 **pyspssio.SPSS\_ROLE\_NONE** 3 **pyspssio.SPSS\_ROLE\_PARTITION** 4 **pyspssio.SPSS\_ROLE\_SPLIT** 5 **pyspssio.SPSS\_ROLE\_FREQUENCY** 6 **pyspssio.SPSS\_ROLE\_RECORDID** 7

### **CHAPTER**

**SIX** 

# **INDEX AND SEARCH**

<span id="page-36-0"></span>• genindex

• search

### **INDEX**

### <span id="page-38-0"></span>Symbols

\_\_init\_\_() (*pyspssio.Header method*), [17](#page-20-5)

\_\_init\_\_() (*pyspssio.Reader method*), [22](#page-25-3)

- \_\_init\_\_() (*pyspssio.SPSSFile method*), [15](#page-18-5)
- \_\_init\_\_() (*pyspssio.Writer method*), [24](#page-27-3)

# A

append\_sav() (*in module pyspssio*), [12](#page-15-3)

# C

case\_count (*pyspssio.SPSSFile property*), [17](#page-20-5) case\_size (*pyspssio.Header property*), [21](#page-24-7) case\_weight\_var (*pyspssio.Header property*), [21](#page-24-7) close() (*pyspssio.SPSSFile method*), [16](#page-19-7) commit\_case\_record() (*pyspssio.Writer method*), [25](#page-28-3) commit\_header() (*pyspssio.Header method*), [21](#page-24-7) compression (*pyspssio.SPSSFile property*), [16](#page-19-7)

# F

file\_attributes (*pyspssio.Header property*), [18](#page-21-6) file\_encoding (*pyspssio.SPSSFile property*), [16](#page-19-7)

# H

Header (*class in pyspssio*), [17](#page-20-5)

### I

interface\_encoding (*pyspssio.SPSSFile property*), [15](#page-18-5) is\_compatible\_encoding (*pyspssio.SPSSFile property*), [16](#page-19-7)

# M

metadata (*pyspssio.Reader property*), [23](#page-26-2) mrsets (*pyspssio.Header property*), [20](#page-23-1) mrsets\_count (*pyspssio.Header property*), [19](#page-22-7)

# O

open() (*pyspssio.SPSSFile method*), [16](#page-19-7)

# R

read\_data() (*pyspssio.Reader method*), [23](#page-26-2) read\_metadata() (*in module pyspssio*), [10](#page-13-1) read\_sav() (*in module pyspssio*), [9](#page-12-3) Reader (*class in pyspssio*), [22](#page-25-3) release\_info (*pyspssio.SPSSFile property*), [16](#page-19-7)

### S

set\_locale() (*pyspssio.SPSSFile method*), [16](#page-19-7) SPSSError, [27](#page-30-1) SPSSFile (*class in pyspssio*), [15](#page-18-5) SPSSWarning, [27](#page-30-1)

### V

var\_alignments (*pyspssio.Header property*), [19](#page-22-7) var\_attributes (*pyspssio.Header property*), [21](#page-24-7) var\_column\_widths (*pyspssio.Header property*), [19](#page-22-7) var\_compat\_names (*pyspssio.Header property*), [21](#page-24-7) var\_count (*pyspssio.SPSSFile property*), [17](#page-20-5) var\_formats (*pyspssio.Header property*), [18](#page-21-6) var\_formats\_tuple (*pyspssio.Header property*), [18](#page-21-6) var\_handles (*pyspssio.Header property*), [18](#page-21-6) var\_labels (*pyspssio.Header property*), [19](#page-22-7) var\_measure\_levels (*pyspssio.Header property*), [19](#page-22-7) var\_missing\_values (*pyspssio.Header property*), [21](#page-24-7) var\_names (*pyspssio.Header property*), [18](#page-21-6) var\_roles (*pyspssio.Header property*), [19](#page-22-7) var\_sets (*pyspssio.Header property*), [21](#page-24-7) var\_types (*pyspssio.Header property*), [18](#page-21-6) var\_value\_labels (*pyspssio.Header property*), [19](#page-22-7)

### W

write\_data() (*pyspssio.Writer method*), [26](#page-29-1) write\_data\_by\_val() (*pyspssio.Writer method*), [25](#page-28-3) write\_header() (*pyspssio.Writer method*), [25](#page-28-3) write\_sav() (*in module pyspssio*), [12](#page-15-3) Writer (*class in pyspssio*), [24](#page-27-3)